# Lecture 12

Topics to be covered:

Chapter 8:

- Section 8.5 Boolean operators and expressions
- Section 8.6 Membership and identity operators
- Section 8.7 Order of evaluation
- Section 8.8 Code blocks and indentation
- Section 8.9 Conditional expressions
- Section 8.10 Additional practice: Tweet decoder

#### Nested if-else statements

```
if grade >= 90:
  if grade < 93:
    print("that's an A-")
  elif grade >= 97:
    print("that's an A+")
  else:
    print("that's an A")
else:
  print("not an A grade")
```
### Nested if-else statements

if grade  $= 78$ 

```
if grade >= 90:
  if grade < 93:
    print("that's an A-")
  elif grade >= 97:
    print("that's an A+")
  else:
    print("that's an A")
else:
  print("not an A grade")
```
### Nested if-else statements

if grade  $= 78$ 

```
tri grade >= 90:
  if grade < 93:
     print("that's an A-")
  elif grade >= 97:
     print("that's an A+")
  else:
     print("that's an A")
else:
  print("not an A grade")
```
### Nested if-else statements

if grade  $= 78$ 

```
if grade >= 90:
  if grade < 93:
     print("that's an A-")
  elif grade >= 97:
     print("that's an A+")
  else:
     print("that's an A")
else:
  print("not an A grade")
```
### Nested if-else statements

A branch's statements can include any valid statements, including another if-else statement, which are known as *nested* if-else *statements*.

```
if grade >= 90:
  if grade < 93:
     print("that's an A-")
  elif grade >= 97:
     print("that's an A+")
  else:
     print("that's an A")
else:
\rightarrow print("not an A grade")
```
if grade  $= 78$ 

not an A grade

### Nested if-else statements

if grade = 95

```
if grade >= 90:
  if grade < 93:
    print("that's an A-")
  elif grade >= 97:
    print("that's an A+")
  else:
    print("that's an A")
else:
  print("not an A grade")
```
### Nested if-else statements

if grade = 95

```
if grade >= 90:
  if grade < 93:
     print("that's an A-")
  elif grade >= 97:
     print("that's an A+")
  else:
     print("that's an A")
else:
  print("not an A grade")
```
### Nested if-else statements

if grade = 95

```
if grade >= 90:
\rightarrow if grade < 93:
     print("that's an A-")
  elif grade >= 97:
     print("that's an A+")
  else:
     print("that's an A")
else:
  print("not an A grade")
```
### Nested if-else statements

if grade = 95

```
if grade >= 90:
  if grade < 93:
     print("that's an A-")
\rightarrowelif grade >= 97:
     print("that's an A+")
  else:
     print("that's an A")
else:
  print("not an A grade")
```
### Nested if-else statements

if grade = 95

```
if grade >= 90:
  if grade < 93:
    print("that's an A-")
  elif grade >= 97:
    print("that's an A+")
else:
    print("that's an A")
else:
  print("not an A grade")
```
### Nested if-else statements

A branch's statements can include any valid statements, including another if-else statement, which are known as *nested* if-else *statements*.

```
if grade >= 90:
  if grade < 93:
     print("that's an A-")
  elif grade >= 97:
     print("that's an A+")
  else:
  \rightarrow print("that's an A")
else:
  print("not an A grade")
```
if grade = 95

that's an A

### Multiple if statements

Consider the following code fragment:

```
if num >= 10:
  print("A")
if num >= 0:print("B")
if num < 0:
  print("C")
if num < -10:
```
print("D")

What would the program output if  $num = 12$ ?

### Multiple if statements

Consider the following code fragment:

```
if num >= 10:
  print("A")
if num >= 0:print("B")
if num < 0:
  print("C")
```
 $if num < -10$ : print("D")

What would the program output if  $num = 12$ ?

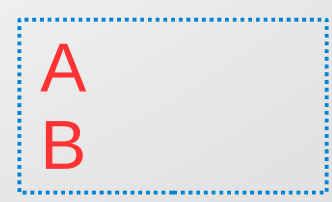

### Multiple if statements

Consider the following code fragment:

```
if num >= 10:
  print("A")
if num >= 0:print("B")
if num < 0:
  print("C")
if num < -10:
```
print("D")

What would the program output if  $num = 1$ ?

### Multiple if statements

Consider the following code fragment:

```
if num >= 10:
  print("A")
if num >= 0:print("B")
if num < 0:
  print("C")
```
 $if num < -10$ : print("D")

What would the program output if  $num = 1$ ? B

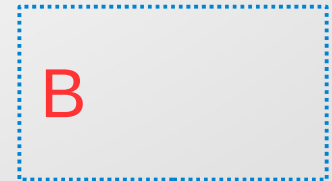

### Multiple if statements

Consider the following code fragment:

```
if num >= 10:
  print("A")
if num >= 0:print("B")
if num < 0:
  print("C")
if num < -10:
```
print("D")

What would the program output if num  $= -1$ ?

### Multiple if statements

Consider the following code fragment:

```
if num >= 10:
  print("A")
if num >= 0:print("B")
if num < 0:
  print("C")
```
 $if num < -10$ : print("D")

What would the program output if  $num = -1$ ? C

### Multiple if statements

Consider the following code fragment:

```
if num >= 10:
  print("A")
if num >= 0:print("B")
if num < 0:
  print("C")
if num < -10:
```
print("D")

What would the program output if  $num = -12$ ?

### Multiple if statements

Consider the following code fragment:

```
if num >= 10:
  print("A")
if num >= 0:
  print("B")
if num < 0:
  print("C")
```
 $if num < -10$ : print("D")

What would the program output if  $num = -12$ ?

C D

# In-class Activity

#### In-class Activity

See exercises 1-2

Booleans and Boolean operators

A Boolean refers to a value that is either True or False. These two are constants in Python.

- we can assign a Boolean value by specifying True or False,  $x = True$
- an expression can evaluate to a Boolean value  $y > 10$

and operator

The Boolean expression a and b is True if and only if both a and b are True.

and operator

The Boolean expression a and b is True if and only if both a and b are True.

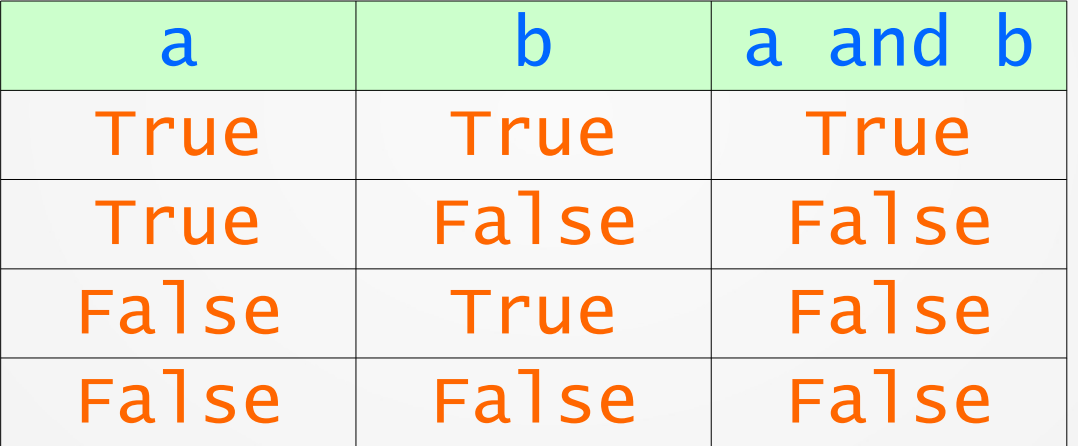

and operator

The Boolean expression a and b is True if and only if both a and b are True.

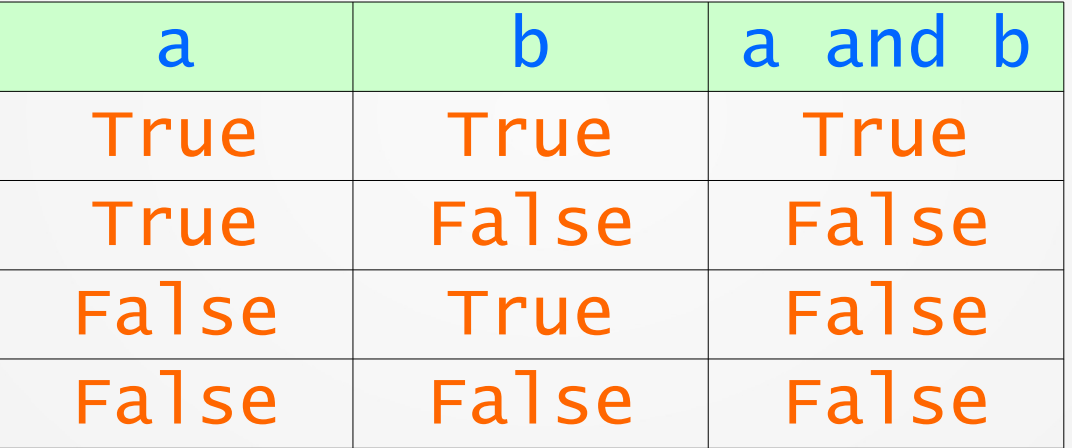

**Examples:** assume that  $a = 8$  and  $b = 3$ , then the Boolean value of 1) (  $a > 10$  ) and (  $b < 5$  ) is False 2) (  $a := 10$  ) and (  $b > 1$  ) is True

or operator

The Boolean expression a or b is False if and only if both a and b are False.

or operator

The Boolean expression a or b is False if and only if both a and b are False.

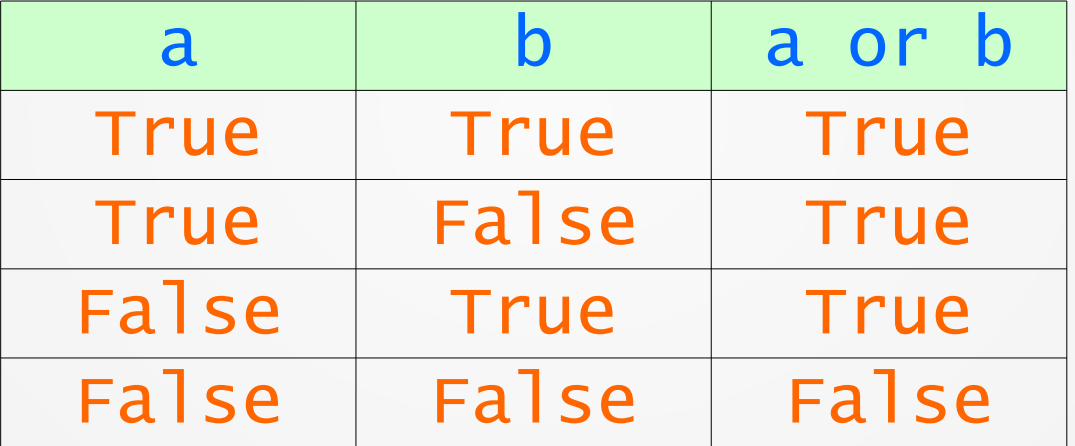

or operator

The Boolean expression a or b is False if and only if both a and b are False.

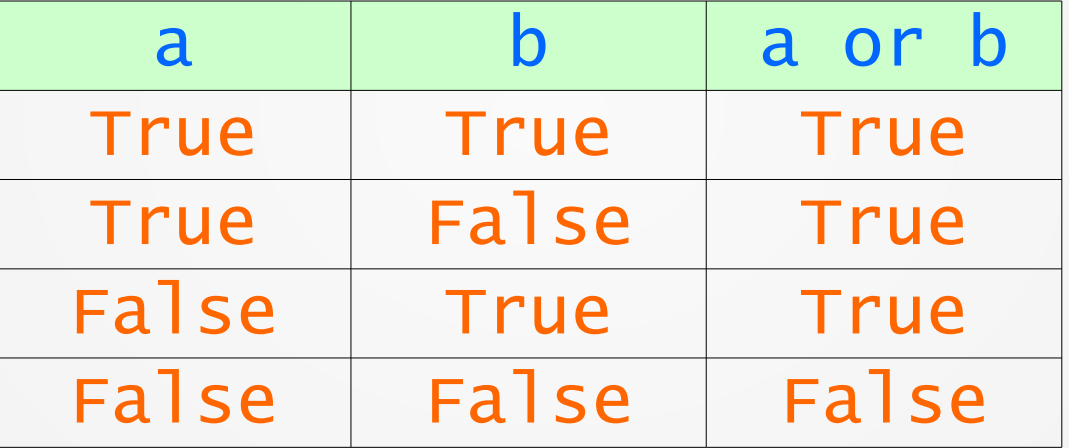

**Examples:** assume  $a = 8$  and  $b = 3$ , then the Boolean value of 1) (  $a > 10$  ) or (  $b < 5$  ) is True 2) (  $a == 10$  ) or (  $b < 1$  ) is False

not operator

The Boolean expression not a is False when a is True, and is True when a is False.

not operator

The Boolean expression not a is False when a is True, and is True when a is False.

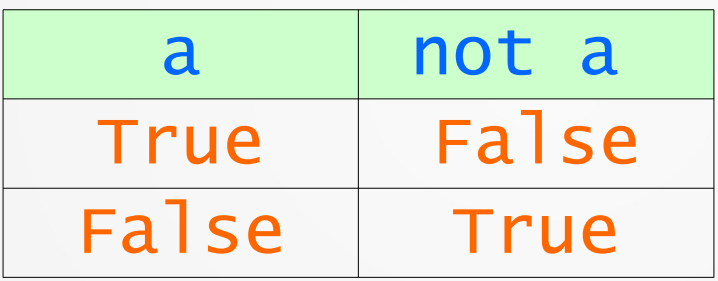

not operator

The Boolean expression not a is False when a is True, and is True when a is False.

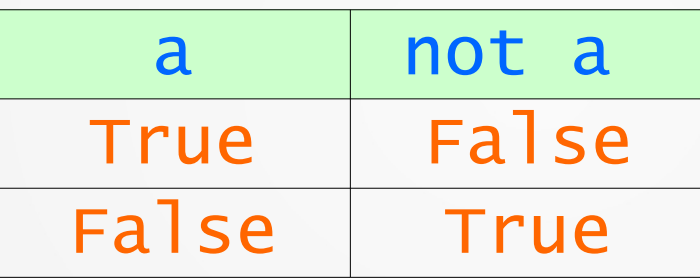

**Examples:** assume  $a = 8$  and  $b = 3$ , then the Boolean value of

- 1) not ( a > 10 ) is True
- 2) not (  $a * b > 20$  ) is False

```
Boolean operators and expressions
             Booleans and Boolean operators
Consider the following code fragment:
if letter == 'a' or letter == 'b': print("Help!")
elif letter == 'c' or letter == 'd':
   print("We are in trouble!")
else:
   print("We are good!")
```

```
Boolean operators and expressions
             Booleans and Boolean operators
Consider the following code fragment:
if letter == 'a' or letter == 'b': print("Help!")
elif letter == 'c' or letter == 'd':
   print("We are in trouble!")
else:
   print("We are good!")
if letter = 'a', then we will get:
```

```
Boolean operators and expressions
             Booleans and Boolean operators
Consider the following code fragment:
if letter == 'a' or letter == 'b': print("Help!")
elif letter == 'c' or letter == 'd':
   print("We are in trouble!")
else:
   print("We are good!")
if letter = 'a', then we will get:
                               Help!
```

```
Boolean operators and expressions
             Booleans and Boolean operators
Consider the following code fragment:
if letter == 'a' or letter == 'b': print("Help!")
elif letter == 'c' or letter == 'd':
   print("We are in trouble!")
else:
   print("We are good!")
if letter = 'c', then we will get:
```

```
Boolean operators and expressions
             Booleans and Boolean operators
Consider the following code fragment:
if letter == 'a' or letter == 'b': print("Help!")
elif letter == 'c' or letter == 'd':
   print("We are in trouble!")
else:
   print("We are good!")
if letter = 'c', then we will get:
                              We are in trouble!
```
#### Precedence rules

The order in which operators are evaluated in an expression is known as precedence of operators.

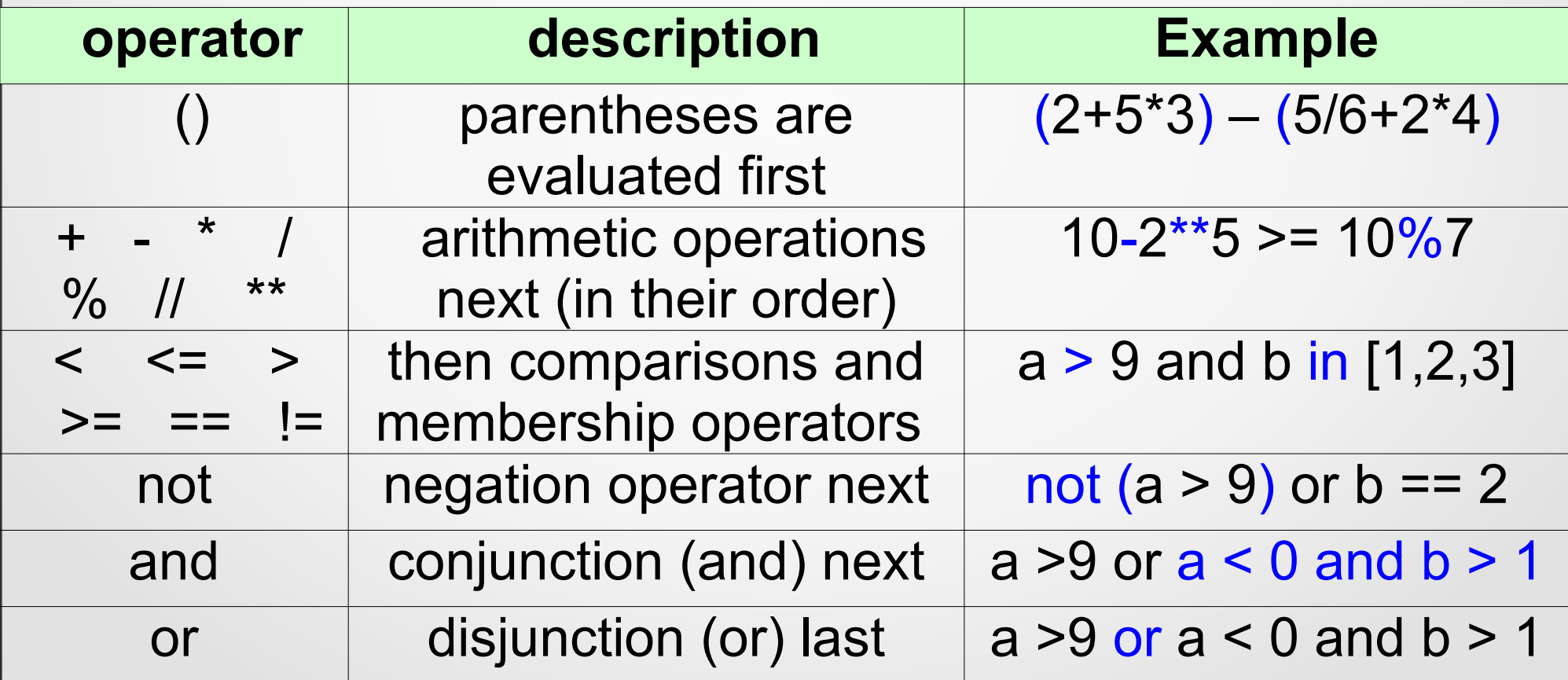

Membership operators:  $in/not$  in

Quite often we need to check is a value can be or cannot be found within a container, such as a list or dictionary.

in and not in operators, known as *membership operators*, can help us!

#### Precedence rules

**Example**: Let's evaluate the Boolean expression below for  $q = 12$ ,  $b = True$ , and  $a = 17$ 

 $g \geq 90$  or b and a  $> 100$ 

#### Precedence rules

**Example**: Let's evaluate the Boolean expression below for  $q = 12$ ,  $b = True$ , and  $a = 17$ 

 $g \ge 90$  or b and  $a > 100$ 

 $(q > = 90)$  or (b and  $a > 100$ )

#### Precedence rules

**Example**: Let's evaluate the Boolean expression below for  $q = 12$ ,  $b = True$ , and  $a = 17$ 

 $g \ge 90$  or b and  $a > 100$ 

 $(q > = 90)$  or (b and  $a > 100$ )

F or  $(T \text{ and } F)$ 

#### Precedence rules

**Example**: Let's evaluate the Boolean expression below for  $q = 12$ ,  $b = True$ , and  $a = 17$ 

 $g \ge 90$  or b and  $a > 100$ 

 $(q > = 90)$  or (b and  $a > 100$ )

F or  $(T \text{ and } F)$ 

F or F

# In-class activity

In-class work:

Do exercises 3-5

Membership operators:  $in/not$  in

Quite often we need to check is a value can be or cannot be found within a container, such as a list or dictionary.

in and not in operators, known as *membership operators*, can help us!

**Example**:  $num = int(input("Enter an integer:"))$  $myContainer = [1, 2, 3, 4, 5, 6, 7]$ if num in myContainer: print("Found it! It is in myContainer!") else: print("Nope. It is not in myContainer.")

```
Membership operators: in/not in
```

```
Example:
name = int(input("Enter a name:"))MyNamesContainer = {"Maria" : 23,
"Anna" : 19,
"Jack" : 5,
"Alex" : 12,
"John" : 18}
if name in myNamesContainer:
   print("Found it! It is corresponds to", 
    MyNamesContainer[name])
else: print("No such name in the container.")
```
### Membership operators:  $in/not$  in

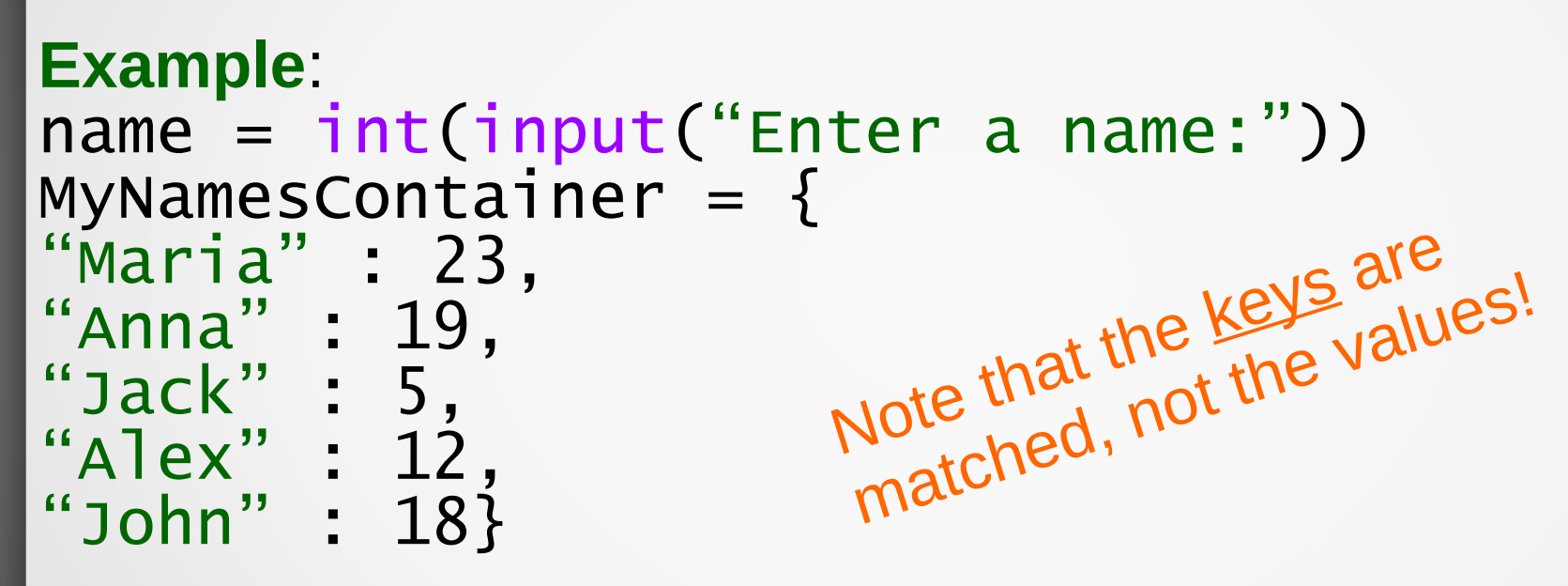

if name in myNamesContainer: print("Found it! It is corresponds to", MyNamesContainer[name])

else: print("No such name in the container.")

Identity operators: is/is not

Sometimes we want to determine whether two variables are the same object.

is and is not operators, known as *identity operators*, can help us out!

Identity operators return True only if the operands reference the same object (they do not compare object's values).

Identity operators:  $is/is$  not

**Example**:  $myContainer = [1, 2, 3, 4, 5, 6, 7]$ otherContainer =  $[9, 8, 7, 6, 5, 4, 3, 2, 1]$ 

- $a = myContainer$
- $b = otherContainer$

```
a = b
```

```
if a is myContainer:
   print("a is myContainter!")
```
elif a is otheContainer: print("a is othercontainter!")

```
Identity operators: is/is not
```
**Example**:  $myContainer = [1, 2, 3, 4, 5, 6, 7]$  $o$ therContainer =  $(9, 8, 7, 6, 5, 4, 3, 2, 1]$ 

- $a = myContainer$
- $b =$  otherContainer
- $a = b$

```
if a is myContainer:
   print("a is myContainter!")
```

```
elif a is otheContainer:
  print("a is otherContainter!")
```
else: print("I have no idea that is a!")

# In-class activity

In-class work:

See exercises 6-7